## **Witam Was Drodzy Uczniowie!**

Dziękuję wszystkim z Was, którzy wykonali zadanie nr 1 (Etap 2 - Labirynt i Artysta Etap 3).

Zgodnie z planem pracy, kolejne zadania będą obejmowały algorytmikę i programowanie.

Poproszę zatem o wykonanie kolejnych dwóch etapów z linku poniżej. Etap 5 - Artysta: Funkcje i Etap 6 - Pszczółka: Funkcje:

## <https://studio.code.org/s/course3/stage/5/puzzle/1>

Zauważyłem, że niektórzy mają wszystko po angielsku, ale w lewym dolnym rogu można zmienić język.

Czytajcie polecenia i podpowiedzi. Próbujcie różnych rozwiązań. Oczywiście korzystamy z polecenia pętli, czyli powtórzeń określonej listy poleceń.

Po wykonaniu zadania, obok zielonych kółeczek jest przycisk "Więcej  $\bullet$ " – wyświetli się Wam podsumowanie wykonanych etapów. Wtedy poproszę zróbcie PrintScreen lub zdjęcie i wyślijcie, jako potwierdzenie wykonanych zadań (przykład na dole). Poproszę, aby zrzut był z całego ekranu i nie był przycinany.

Za bezbłędnie wykonane zadanie otrzymacie ocenę 6. Dopuszczalne jest jedno jasnozielone kółeczko. Jeśli pojawią się białe kółeczka – maksymalnie dwa – ocena 5. Każde kolejne pięć białych kółeczek obniża ocenę o 1.

Na rozwiązania czekam tydzień, czyli do 7 kwietnia.

## **Etap 5 - Artysta: Funkcje**

Pojawia się pojęcie Funkcji, w niektórych językach programowania nazywane też podprogramem czy procedurą. Jest to fragment kodu, programu, pisany obok programu głównego. Taki podprogram wykonuje proste zadania, np. rysuje kwadrat. Posiada swoją nazwę, np. narysuj kwadrat (w Logo – oto kwadrat). W programie głównym natomiast jest odwołanie, czyli uruchomienie takiego podprogramu (uruchomienie Funkcji).

Niektóre łamigłówki polegają na znalezieniu błędu w parametrach poleceń, a w niektórych należy napisać cały program wykorzystując funkcję, czyli podprogram.

Próbujcie różnych rozwiązań, tak, aby uzyskać optymalny zapis i wtedy otrzymacie zielone kółeczko za łamigłówkę. Często możecie wymyśleć rozwiązanie krótsze niż przewidziane przez środowisko code.org.

## **Etap 6 - Pszczółka: Funkcje**

W łamigłówce nr 9 w tym etapie pojawia się polecenie warunkowe if (jeśli, jeżeli). Oznacza to, jeśli jest spełniony warunek logiczny – wykonaj polecenia, a w przeciwnym wypadku – idź dalej.

Jeśli *nektar* > 0 *pobierz nektar*, w przeciwnym razie idź dalej, skręć w lewo… (przykład poniżej)

Życzę powodzenia.

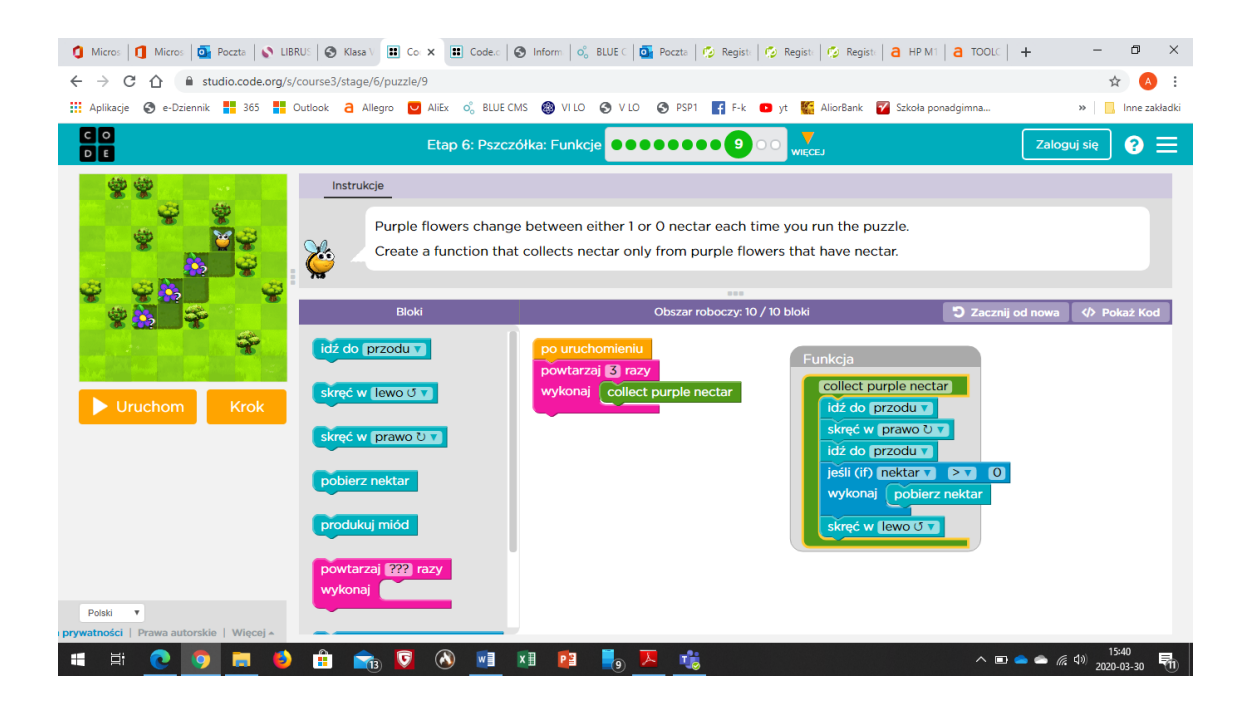

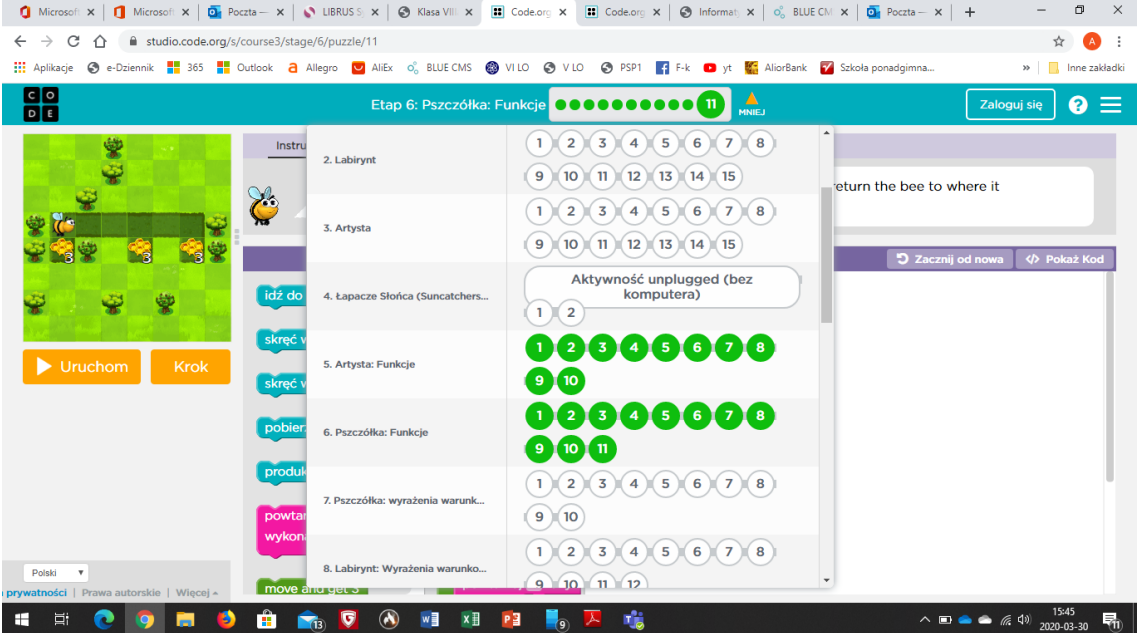